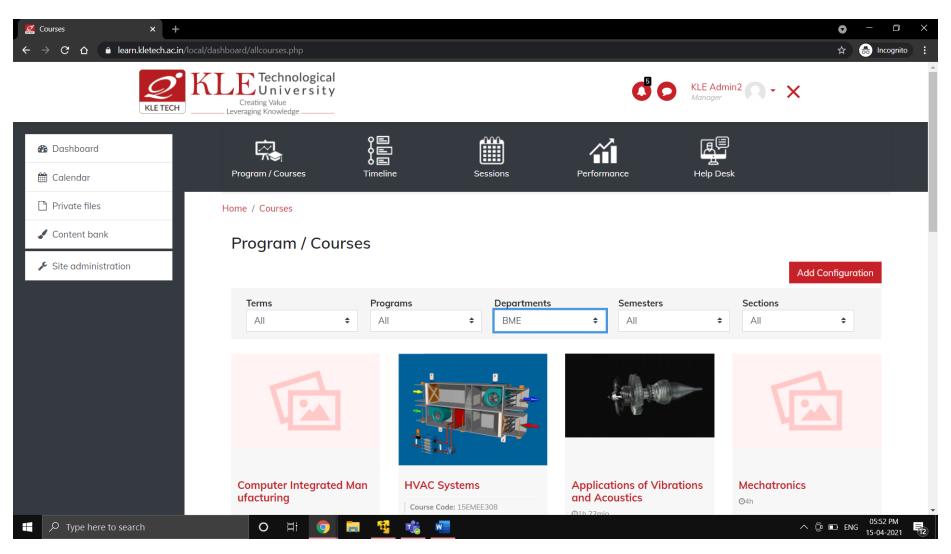

Fig 1: Admin's Dashboard

| Course: Computer Networks-1 × +<br>→ C △                           | course/view.php?id=150                                                                                                    |                                                                            | <ul> <li>- D</li> <li>\$\phi\$ lncognito</li> </ul>                       |
|--------------------------------------------------------------------|----------------------------------------------------------------------------------------------------|----------------------------------------------------------------------------|---------------------------------------------------------------------------|
| <b>C</b><br>KLE TECH                                               | Creating Value<br>Leveraging Knowledge                                                                                                    | C C                                                                        | KLE Admin2 - X                                                            |
| ★ 19ECSC302_2020-<br>2021                                          | Program / Courses Timeline                                                                                                    | Sessions Performance                                                       | Help Desk                                                                 |
| <ul><li>Participants</li><li>Badges</li><li>Competencies</li></ul> | Computer Networks-1<br>Credits: 4                                                                                                    |                                                                            |                                                                           |
| ⊞ Grades<br>Lesson Plan                                            | Home / Courses / 2020 / ODD / B.E / School of Compu                                                                                                    | Iter Science and Engineering / 19ECSC302_2020                              | -2021 Turn editing on                                                     |
| Chapter 1: Introduction                                            | Course Overview                                                                                                    |                                                                            | 🝳 Latest Discussion                                                       |
| Chapter 2: Application<br>Layer                                    | In the course, the Top-down approach is followed with a initially presents the OSI and TCP/IP network design mod HTTP, DNS, and DHCP. The transport layer protocol (TCP                                                                                                    | D, Test reply                                                              |                                                                           |
| Chapter 2: Application<br>Layer [Cont]                             | The concepts of IP addressing, forwarding, and routing a provided in the tutorial as a part of this course.                                                                                                    | re covered in the network layer. The hands-on is                           | MS Teams Link                                                             |
| Chapter 3: Transport-<br>Layer Services                            | Course Outcomes                                                                                                    |                                                                            | E Div:<br>9 0 Replies, 6 month ago                                        |
| Chapter 3: Transport-<br>Layer Services                            | <ol> <li>Explain the fundamental concepts of computer netvalence</li> <li>Illustrate the design principles of application layer providentiation layer providentiate the transport layer services using social describe network layer functionalities to perform control to the providentiate the transport functionalities to perform control to the provident and the providentiate the transport functionalities to perform control to the providentiate the transport functionalities to perform control to the providentiate the transport functionalities to perform control to the providentiate the transport functionalities to perform control to the providentiate the transport functionalities to perform control to the providentiate the transport functionalities to perform control to the providentiate the transport functionalities to perform control to the providentiate the transport function to the providentiate the transport functionalities to perform control to the providentiate the transport functionalities to perform control to the providentiate the transport functionalities to perform control to the providentiate the transport functionalities to perform control to the providentiate the transport functionalities to perform control to the providentiate the transport functionalities to perform control to the providentiate the transport function to the performance to the performance to t</li></ol> | protocols: DNS, SMTP, HTTP, and DHCP.<br>:ket programming and simulations. | Tutorial Link<br>29/09/2020 C Div:<br>© 0 Replies, less than a minute ago |
|                                                                    | <ol> <li>Describe network layer functionalities to perform a</li> </ol>                                                                                                    | ommunication between the hosts                                             |                                                                           |

Fig 2: Course Page

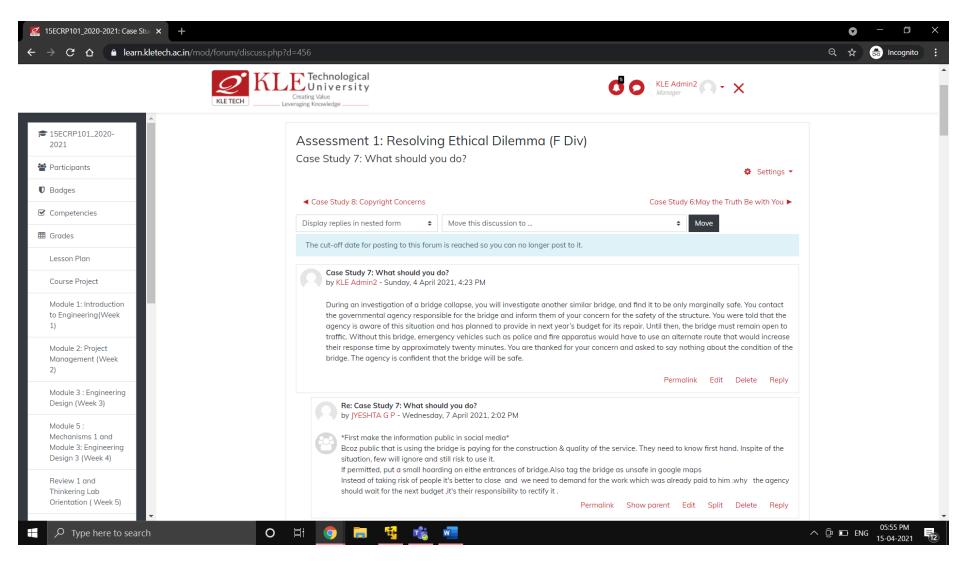

**Fig 3: Discussion Forum** 

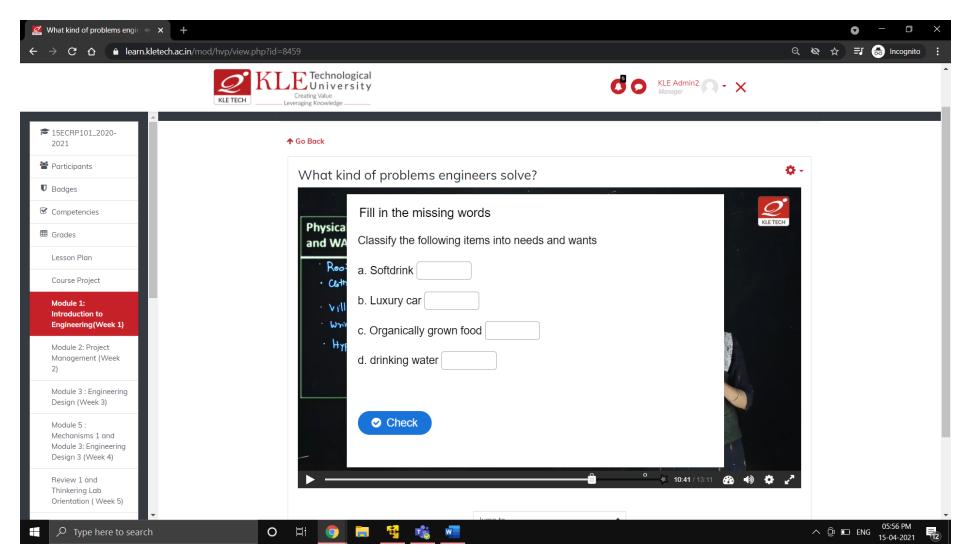

Fig 4: H5P Interactive Video Content

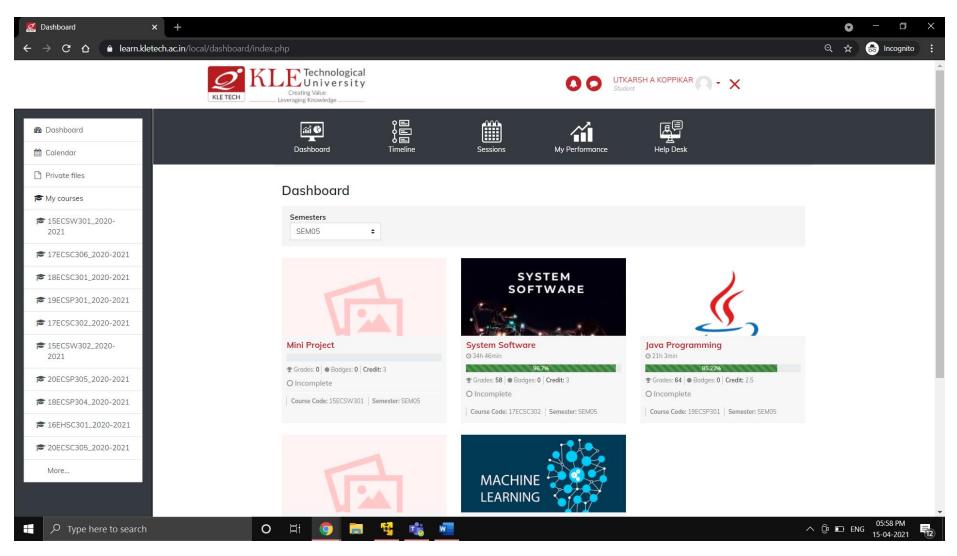

Fig 5: Student Dashboard

| 💋 Post Test Report                                                  | × +                                        |                                                                    |                          |                            |                                                            |                         |                          |                        |             | C   | ) —                | ٥       |
|---------------------------------------------------------------------|--------------------------------------------|--------------------------------------------------------------------|--------------------------|----------------------------|------------------------------------------------------------|-------------------------|--------------------------|------------------------|-------------|-----|--------------------|---------|
| $\leftrightarrow$ $\rightarrow$ $C$ $\Delta$ $\triangleq$ learn.kle | etech.ac.in/blocks/posttest_report/posttes | t_info.php?courseid                                                | =274                     |                            |                                                            |                         |                          |                        |             | ର 🕁 | ) 🔒 In             | cognito |
|                                                                     |                                            | Technological<br>University<br><sup>ing Value</sup><br>g Knowledge |                          |                            | C                                                          | KLE Admin<br>Manager    | <sup>n2</sup> <b>•</b> × |                        |             |     |                    |         |
| Dashboard                                                           |                                            | Im / Courses                                                       | O E<br>O E<br>Timeline   | Sessions                   | Performance                                                |                         |                          |                        |             |     |                    |         |
| 🛗 Calendar                                                          |                                            |                                                                    |                          |                            | renormance                                                 |                         |                          |                        |             |     |                    |         |
| Private files                                                       | Home /                                     | C Programming for Pr                                               | roblem Solving (Labore   | atory) / Post Test Report  |                                                            |                         |                          |                        |             |     |                    |         |
| <ul> <li>Content bank</li> <li>Site administration</li> </ul>       |                                            |                                                                    |                          |                            |                                                            |                         |                          | <b>↑</b> Go Bo         | ick         |     |                    |         |
|                                                                     |                                            | oll<br>o. USN No.                                                  | Name                     | Email ID                   | Course<br>Name                                             | Course Code             | Section/Division         | Post<br>test<br>Number | F<br>t<br>N |     |                    |         |
|                                                                     | 10                                         | 01 01FE20BME017                                                    | VENKATESH<br>SANKANNAVAR | 01fe20bme017@kletech.ac.in | C<br>Programming<br>for Problem<br>Solving<br>(Laboratory) | 18ECSP101_2020-<br>2021 | SEC A                    | 2                      | F<br>T<br>2 |     |                    |         |
|                                                                     | 10                                         | 02 01FE20BME018                                                    | SHASHANK AYALI           | 01fe20bme018@kletech.ac.in | C<br>Programming<br>for Problem<br>Solving<br>(Laboratory) | 18ECSP101_2020-<br>2021 | SEC A                    | 2                      | F<br>T<br>2 |     |                    |         |
|                                                                     | 10                                         | 03 01FE20BME019                                                    | RAHUL<br>SHIDRAMSHETTAR  | 01fe20bme019@kletech.ac.in | C<br>Programming<br>for Problem<br>Solving<br>(Laboratory) | 18ECSP101_2020-<br>2021 | SEC A                    | 2                      | F<br>T<br>2 |     |                    |         |
|                                                                     | 10                                         | 01FE20BME020                                                       | S VINEET                 | 01fe20bme020@kletech.ac.in | C<br>Programming                                           | 18ECSP101_2020-<br>2021 | SEC A                    | 2                      | F<br>T      |     |                    |         |
| $\mathcal P$ Type here to search                                    | O Ħ                                        | <b>9</b>                                                           | 🙀 🤹 🛯                    |                            |                                                            |                         |                          |                        | ^           |     | 05:59<br>ENG 15-04 |         |

Fig 6: Post Test Concept-wise analysis Report

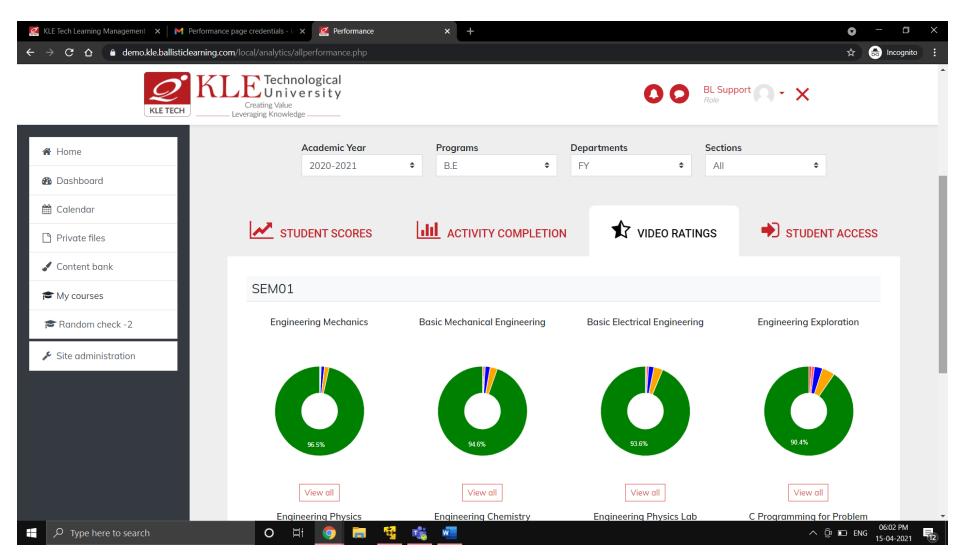

Fig 7: Performance Page – Report on 5 star rating for course videos

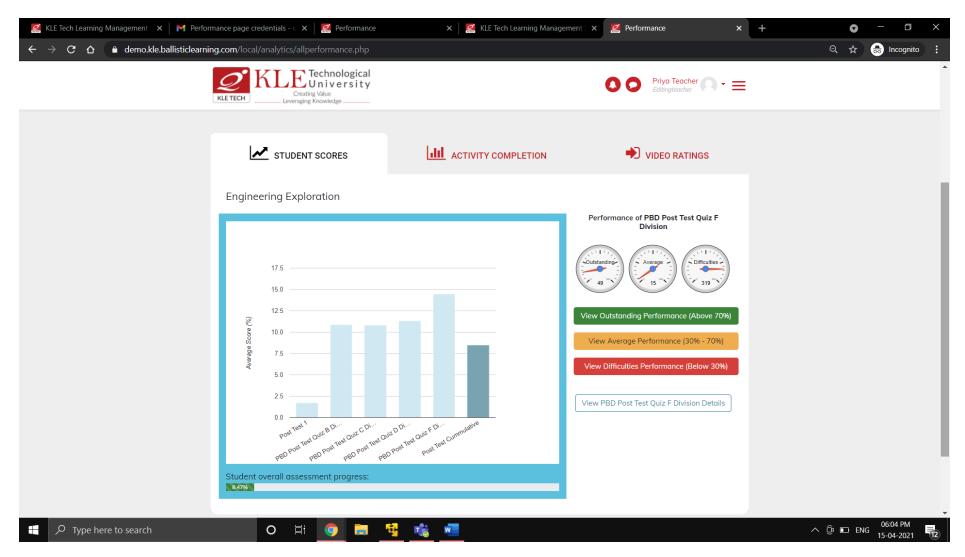

Fig 8: Student Performance Scores- Teacher's Performance Page

| 롣 KLE Tech Learning Managen 🗙 📔 🎽 Performance page cr                                        | edentia 🗙 🛛 🙋 Performance                                                          | 🗙 📔 🜠 KLE Tech Learning Man                                       | agen 🗙 🛛 🞑 Performance                                           | × 🧟 Student Performance                                         | × + •     | - 🛛 🗙                  |
|----------------------------------------------------------------------------------------------|------------------------------------------------------------------------------------|-------------------------------------------------------------------|------------------------------------------------------------------|-----------------------------------------------------------------|-----------|------------------------|
| $\leftarrow$ $\rightarrow$ <b>C</b> $\triangle$ $\triangleq$ demo.kle.ballisticlearning.com/ | local/analytics/performance.php?id=4:                                              | 572&courseid=267                                                  |                                                                  |                                                                 | Q #       | 👼 Incognito 🚦          |
|                                                                                              | reveraging knowledge                                                               |                                                                   | 00                                                               | Priya Teacher                                                   |           | •                      |
|                                                                                              | il Canada Shboard Timeline                                                         |                                                                   | erformance Help Desk                                             |                                                                 |           |                        |
| Home / S                                                                                     | Student Performance                                                                |                                                                   |                                                                  |                                                                 |           |                        |
| Name                                                                                         | : Kle 4572 USN No: 01FE20B                                                         | BT011                                                             |                                                                  |                                                                 |           |                        |
| Ø                                                                                            | Total Courses<br>7                                                                 | Credits<br>23                                                     | Overall Completion 32.06%                                        | Badges<br>0                                                     |           |                        |
|                                                                                              | Semester<br>SEM01                                                                  | Cours<br>¢ Eng                                                    | se<br>ineering Exploration 🔶                                     |                                                                 |           |                        |
|                                                                                              |                                                                                    |                                                                   | My Perfo                                                         | ormance                                                         |           |                        |
|                                                                                              | 100                                                                                |                                                                   | when com                                                         | pare with                                                       |           |                        |
|                                                                                              | 80                                                                                 |                                                                   | 🐮 Peers                                                          | Self                                                            |           |                        |
| ore (%)                                                                                      | 60                                                                                 |                                                                   |                                                                  |                                                                 |           |                        |
| Average Score (%)                                                                            | 40                                                                                 |                                                                   | Performance Status<br>You are among Top 50%                      | Performance Status<br>You performed <b>0%</b> better            |           |                        |
| Ave                                                                                          | 20                                                                                 |                                                                   |                                                                  | than last week                                                  |           |                        |
|                                                                                              | 0<br>Post Test 1 PBD Post PBD Post<br>Test Quiz B Test Quiz C<br>Division Division | PBD Post PBD Post<br>Test Quiz D Test Quiz F<br>Division Division | Activity Status<br>Your peer have watched<br>4.08% more than you | Activity Status<br>You watched 0% videos<br>more than last week |           |                        |
| Score                                                                                        | e Board                                                                            |                                                                   | Course Completion P                                              | roaress                                                         |           | •                      |
| $\rightarrow$ Type here to search                                                            | o 🗄 🧿 🚍                                                                            | 🙀 👘 💶                                                             |                                                                  |                                                                 | へ 🛱 🖬 ENG | 06:05 PM<br>15-04-2021 |

Fig 9: Student's Performance Page

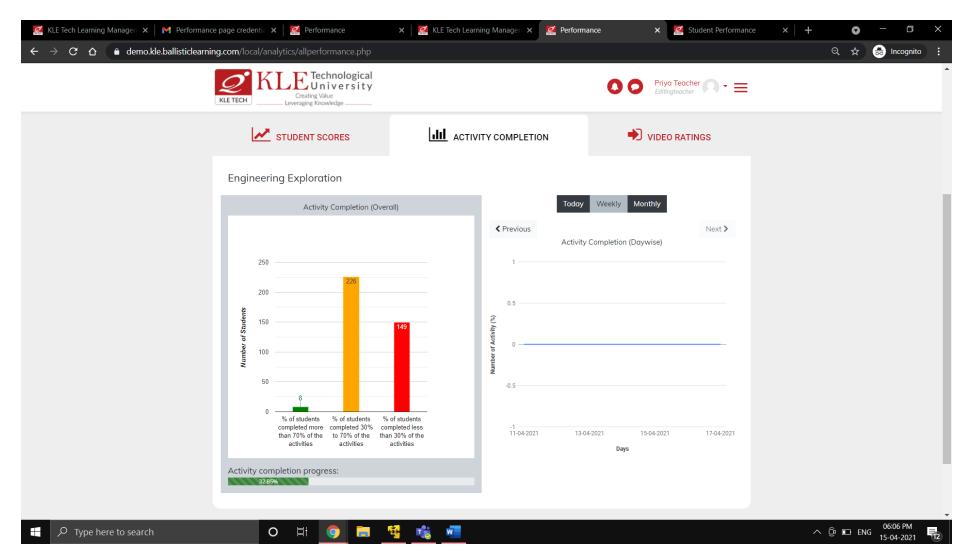

Fig 10: Activity Completion Report- Teacher's Performance Page